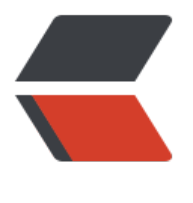

链滴

## Leet[Cod](https://ld246.com)e #8

作者: friedwm

- 原文链接:https://ld246.com/article/1536590063825
- 来源网站: [链滴](https://ld246.com/member/friedwm)
- 许可协议:[署名-相同方式共享 4.0 国际 \(CC BY-SA 4.0\)](https://ld246.com/article/1536590063825)

问题:

实现 atoi, 将字符串转为整数。

在找到第一个非空字符之前,需要移除掉字符串中的空格字符。如果第一个非空字符是正号或负号, 取该符号,并将其与后面尽可能多的连续的数字组合起来,这部分字符即为整数的值。如果第一个非 字符是数字,则直接将其与之后连续的数字字符组合起来,形成整数。

字符串可以在形成整数的字符后面包括多余的字符,这些字符可以被忽略,它们对于函数没有影响。

当字符串中的第一个非空字符序列不是个有效的整数;或字符串为空;或字符串仅包含空白字符时, 不进行转换。

若函数不能执行有效的转换,返回 0。

思路:

采用正则表达式匹配出符号及数字,再利用系统库函数转换,leetcode系统的测试用例似乎认定数字 是十进制表示的,所以得在代码中去掉最前面的0。

```
package xyz.quxiao.play.lab.leetcode;
```

```
import java.util.regex.Matcher;
import java.util.regex.Pattern;
```

```
/**
 * @author 作者 :quxiao 创建时间:2018/8/30 23:32
 */public class Problem8 {
 private Pattern pattern = Pattern.compile("\wedge\\s*([-+]?[0-9]+)");
  public int myAtoi(String str) {
  Matcher matcher = pattern.matcher(str);
   if (matcher.find()) {
     String found = matcher.group(1);
    String prefix = "";
    if (found.startsWith("-")) {
     prefix = "-";
    }
    // 去掉词首的0
 found = found.replaceFirst("\lceil + -1 \rceil \cdot 20 \rceil");
    if ("".equals(found)) {
      return 0;
 }
   found = (prefix + found); if (isOverflow(found)) {
      return found.startsWith("-") ? Integer.MIN_VALUE : Integer.MAX_VALUE;
    } else {
      return Integer.parseInt(found);
    }
   } else {
    return 0;
 }
  }
```
private boolean isOverflow(String str) {

```
 String posMax = String.valueOf(Integer.MAX_VALUE);
  String negMax = String.valueOf(Integer.MIN_VALUE);
 if (str.startsWith("+")) {
  str = str.substring(1); }
  boolean positive = true;
  if (str.startsWith("-")) {
    positive = false;
  }
  String target = positive ? posMax : negMax;
  if (str.length() < target.length()) {
   return false;
  } else if (str.length() == target.length()) {
   return str.compareTo(target) > 0;
  } else {
   return true;
  }
 }
 public static void main(String[] args) {
  Problem8 problem8 = new Problem8();
  System.out.println(problem8.myAtoi(" -42"));
 }
```
}